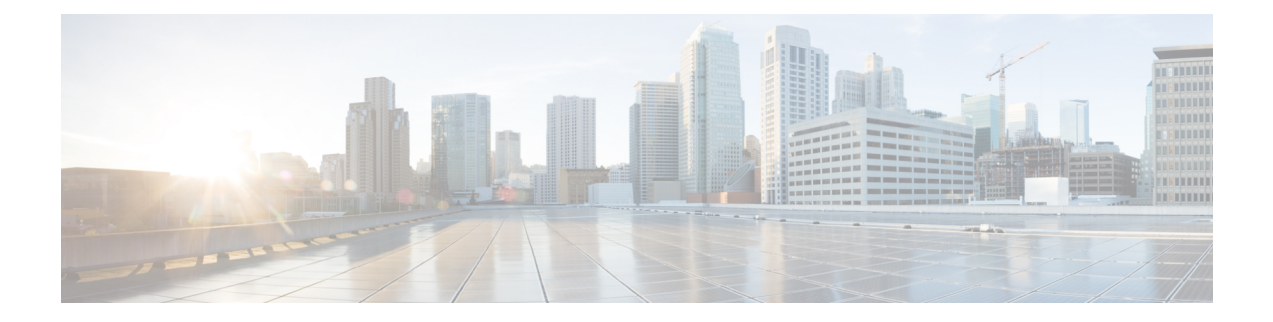

# **NB-IoT RAT and Attach Without PDN Connectivity Support**

This feature chapter describes the MME support for the CIoT optimizations attach without PDN connectivity and NB-IoT RAT type.

- Feature [Summary](#page-0-0) and Revision History, page 1
- Feature [Description,](#page-1-0) page 2
- How it [Works,](#page-2-0) page 3
- Configuring NB-IoT RAT and Attach Without PDN [Connectivity,](#page-3-0) page 4
- Monitoring and [Troubleshooting,](#page-8-0) page 9

# <span id="page-0-0"></span>**Feature Summary and Revision History**

#### **Summary Data**

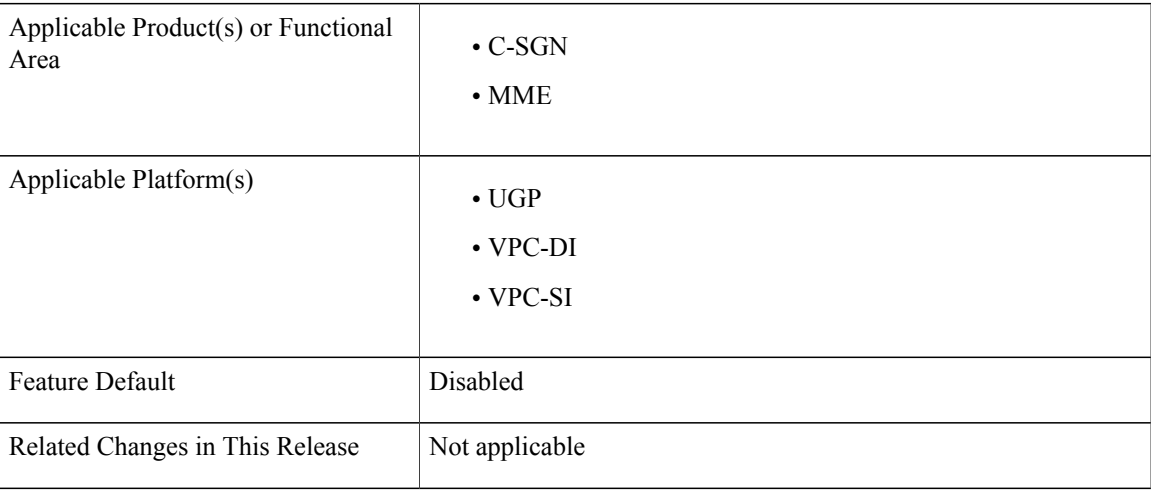

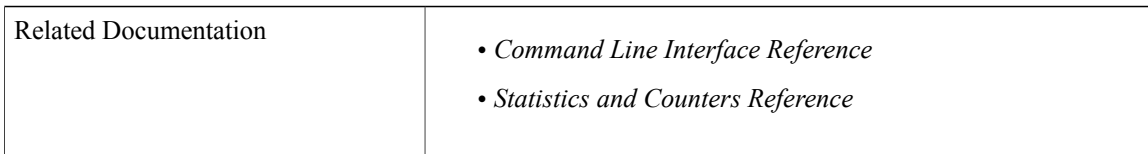

#### **Revision History**

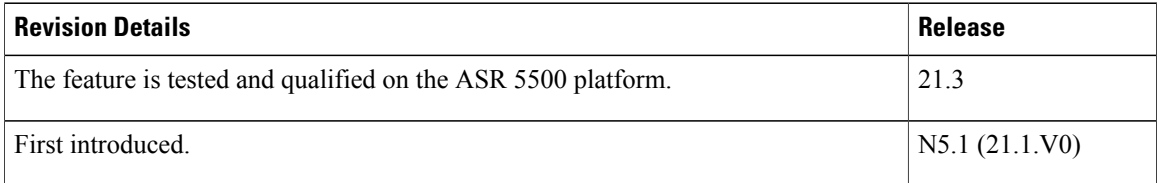

## <span id="page-1-0"></span>**Feature Description**

The 3GPP has specified a new radio interface, the Narrow band Internet of Things (NB-IoT) to address the requirements of the IoT devices. NB-IoT is a new RAT type. This new technology provides improved indoor coverage, support of massive number of low throughput devices, low delay sensitivity, ultra-low device cost, low device power consumption and optimized network architecture. In order to support this RAT type the MME now allows the operator to enable Extended Discontinuous Reception (eDRX) feature for NB-IoT subscribers. The operator can also enable or disable NB-IoT RAT per TAI database or per TAI object. If the HSS does not support this new RAT-Type AVP Value E-UTRAN-NB-IOT, the MME can now override the RAT-Type AVP value to E-UTRAN in messages sent to the HSS.

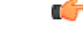

#### **Important**

This feature is license controlled. Contact your Cisco account representative for information on how to obtain a license.

The EPS Attach procedure includes a PDN connectivity procedure. An UE registered in the EPS network has a PDN connection and an allocated IP address. The IoT devices in most cases support only SMS. For such devices a PDN connectivity procedure is an overhead as it requires signaling over the radio interface while establishing or re-establishing the connection, this in turn leads to additional battery consumption and hence incurs additional cost. The MME provides enhanced support to allow "Attach without PDN connectivity" for IoT devices. The UE can be registered with the EPS network without activating a PDN connection and using Control Plane optimization the device can now exchange SMS data.

### **Relationships to Other Features**

The MME supports other CIoT optimization functions in order to provide support for IoT devices in the EPS network, some of the related features are:

- MME Support For CIoT Devices
- IP and non-IP data over NAS
- IP and non-IP data over the NAS and S11-U interface

• Support for non-IP data over SCEF

## <span id="page-2-0"></span>**How it Works**

The MME supports various CIoT optimization functions; this feature chapter describes MME enhancements for NB-IoT RAT support and Attach without PDN connectivity for CIoT devices.

#### **MME Enhancements for NB-IoT RAT Support**

As per 3GPP TS 23.401, cells of NB-IoT RAT and WB-EUTRAN are configured with different TA codes. The MME supports local configuration to indicate whether a given TA or group of TAs belong to NB-IoT RAT type or not. During call setup or updating procedures the MME passes the RAT Type to other nodes such as SGW/PGW or peer MME. The MME also passes the RAT type information to HSS over the S6a interface.

The MME has been enhanced with the following functionalities and commands to support the new NB-IoT RAT type:

- A new command **nb-iot edrx** has been introduced under the call control profile configuration mode to enable the Extended Discontinuous Reception (eDRX) feature for NB-IoT subscribers. When the eDRX feature is enabled the MME, it pages the NB-IoT subscribers only at valid paging occasions. This results in reduced signaling in the IoT devices.
- A new command **access-type** is introduced under the LTE TAI management database configuration and LTE TAI management object configuration modes enable or disable NB-IoT RAT per TAI database or per TAI object.
- The MME verifies if the current TA belong to NB-IoT RAT or not and provides this information to the SGW in GTPv2 messages that include RAT type.
- The MME sends the current RAT type information to the peer MME or S4-SGSN in Context Request or Response messages and Forward Relocation Requests.
- Emergency bearer services are not applicable to NB-IoT RAT type. Therefore the MME does not support emergency bearer services during Attach and TAU with UEs having NB-IoT RAT type.
- The MME can also be a target MME in which case it rejects Inter-MME TAU if it identifies a change in the RAT type (either to or from NB-IoT RAT to another RAT type). This in turn forces the UE to re-attach. If the RAT type is not send by the peer, the target MME does not consider the RAT type as NB-IoT.
- As a target MME, it rejects Inter-MME TAU if the UE is moving from SGSN to MME. The MME can identify the peer as SGSN by the DNS response or from "Fall back to GTPv1" cause code.
- The MME rejects Intra-MME TAU if it detects change in RAT Type either to or from NB-IoT RAT to another RAT type.
- As a source MME, it rejects the SGSN Context Request from the SGSN when it is registered as NB-IoT RAT.
- As a source MME, it rejects Context Request from peer MME or S4-SGSN when it identifies a change in RAT either to or from NB-IoT RAT to another RAT type.
- The MME ignores the "voice domain preference" and UE settings if present in Attach Request while accessing from NB-IoT RAT.

• The MME rejects in-bound handover for NB-IoT subscribers.

#### **Attach without PDN Connectivity**

- The MME supports configuration to enable Attach without PDN connectivity CIoT optimization on per access-type. The new **ciot-optimisation** command under the call control profile configuration mode is used to enable or disable this functionality. Attach withoutPDN connectivity can be enabled or disabled only at the IMSI level.
- When this feature is enabled for a subscriber, the following apply:
	- ◦The MME processes the attach Request with a dummy ESM container without establishing aPDN connection with SGW or PGW and without setting up Radio access bearer connection with an eNodeB.
	- ◦The MME retains the subscriber in a registered state after the last PDN de-activation.
	- ◦The MME handles EMM-registered to EMM-idle state transition successfully.
	- ◦The MME handles periodic TAU and Intra-MME TAU successfully.
	- ◦The MME does not reject Context Response without any PDN connections.
	- ◦The MME sends a Context Response without any PDN connection information if the subscriber is attached without a PDN.
- The MME retains the subscriber in EMM-Registered state if the first PDN connectivity procedure fails for any reason and "Attach without PDN connectivity" CIoT optimization is applied.

### **Standards Compliance**

This feature complies with the following standards:

- 3GPP TS 24.301, Non-Access-Stratum (NAS) protocol for Evolved Packet System (EPS); Stage 3.
- 3GPP TS 23.401, version 13.5.0, General Packet Radio Service (GPRS) enhancements for Evolved Universal Terrestrial Radio Access Network (E-UTRAN) access.

## <span id="page-3-0"></span>**Configuring NB-IoT RAT and Attach Without PDN Connectivity**

This section describes the configuration procedures for NB-IoT RAT and Attach Without PDN Connectivity.

## **Configuring CIoT Optimization for an UE**

The **ciot-optimisation** CLI command is introduced in the Call Control Profile Configuration mode to enable CIoT optimization for an UE.

#### **configure**

```
call-control-profile profile_name
      ciot-optimisation [ cp-optimisation access-type { all | nb-iot | wb-eutran } | eps-attach-wo-pdn
access-type { all | nb-iot | wb-eutran } ]
      remove ciot-optimisation cp-optimisation
```
**remove ciot-optimisation eps-attach-wo-pdn access-type { all | nb-iot | wb-eutran } exit**

Notes:

- The **ciot-optimisation** keyword enables CIoT optimization for an UE.
- The **cp-optimisation** keyword is used to enable Control Plane optimization for an UE.
- This command is disabled by default.
- The **remove** keyword deletes the existing configuration.
- The **eps-attach-wo-pdn** keyword is used to enable EPS attach without PDN support for an UE.
- The call-control-profile can be associated with the operator-policy, it is possible to either enable or disable CIoT optimization on a per subscriber (IMSI) basis.

## **Configure EPS Attach without PDN support for an UE**

Use the following command to configure EPS Attach without PDN support for an UE.

#### **configure**

**call-control-profile** *profile\_name*

```
[ remove ] ciot-optimisation eps-attach-wo-pdn access-type { all | nb-iot | wb-eutran }
exit
```
Notes:

- The **eps-attach-wo-pdn** keyword is used to enable EPS Attach without PDN support for an UE.
- The **access-type** keyword specifies the access type extension on which EPS Attach without PDN support should be enabled. EPS Attach without PDN can be enabled on both NB-IoT and WB-EUTRAN RATs or on either of them. Enabling one RAT type does not disable the other RAT type.
- The **remove** keyword deletes the existing configuration.
- The **all** keyword enables EPS Attach without PDN for all access types.
- The**nb-iot** keyword enables EPS Attach withoutPDN for NB-IoT accesstype. This keyword is provided to the operator for the ease of configuring. Both NB-IoT and WB-EUTRAN will be considered as two independent access types for all functions.
- The **wb-eutran** keyword enables EPS Attach without PDN for WB-EUTRAN access type.
- This command is disabled by default.

#### **Verifying the EPS Attach without PDN support for UE Configuration**

Execute the show command **show call-control-profile** *profile-name* to verify the configured values. For example:

**show call-control-profile full name** *profile\_name*

**Attach without PDN Support for WB-EUTRAN : Disabled/Enabled Attach without PDN Support for NB-IoT : Enabled/Disabled**

## **Configure TAC Access Type as NB-IoT**

The **access-type** CLI command is provided to enable or disable NB-IoT RAT per TAI database or per TAI object. The default RAT is WB-EUTRAN. As per 3GPP standards, the same TAC cannot belong to both EUTRAN and NB-IoT RATs. The new command access-type is added in the LTE TAI Management Database Configuration mode and LTE TAI Management Database Configuration mode.

#### **LTE TAI Management Database Configuration Mode**

#### **configure**

```
lte-policy
   tai-mgmt-db db_name
       [ no ] access-type nb-iot
       exit
```
Notes:

- The LTE TAI Management Database Configuration Mode is used to create and manage the LTE Tracking Area Identifier (TAI) management database on the system.
- The **no** keyword removes the configured access type for the TAI database.
- The **nb-iot** keyword configures the access type as NB-IoT for a TAI database.
- This command is disabled by default.

#### **LTE TAI Management Object Configuration Mode**

#### **configure lte-policy tai-mgmt-db** *db\_name* **tai-mgmt-obj** *obj\_name* **[ no ] access-type nb-iot exit**

#### Notes:

- The LTE TAI Management Object Configuration Mode is used to create and manage the LTE Tracking Area Identifiers for the TAI database.
- The **no** keyword removes the configured access type for the TAI object.
- The **nb-iot** keyword configures the access type as NB-IoT for a TAI object.
- This command is disabled by default.

### **Configure eDRX for NB-IoT subscribers**

The **nb-iot** CLI command is added in the Call Control Profile Configuration mode to enable the Extended Discontinuous Reception (eDRX) feature for NB-IoT subscribers. When the eDRX feature is enabled the MME, it pages the NB-IoT subscribers only at valid paging occasions. The MME sends the NB-IoT eDRX paging parameters to the eNodeB during paging. The operator can either configure the option to accept the UE requested values or configure the values using this command.

This command is used for:

• Accept eDRX parameters: Paging Time Window (PTW) and eDRX cycle length value, from the UE.

- Configure PTW and eDRX cycle length value.
- Configure downlink buffer duration in DDN ACK when unable to page UE.
- Configure "DL Buffering Suggested Packet Count" in DDN ACK when unable to page UE.

#### **configure**

```
call-control-profile profile_name
                  nb-iot edrx { ue-requested | ptw ptw_value edrx-cycle cycle_length_value }[
dl-buf-duration [ packet-count packet_count_value ] ]
                  remove nb-iot edrx
                  exit
```
- This command is not enabled by default.
- The **remove** keyword deletes the existing eDRX configuration for NB-IoT subscribers.
- The **nb-iot** keyword enables eDRX configuration for NB-IoT subscribers.
- The **edrx** keyword configures extended discontinuous reception parameters.
- The **ue-requested** keyword specifies the UE requested values of the Paging Time Window (PTW) and the eDRX cycle length received from the UE in the Attach Request or TAU Request message be accepted.
- The **ptw** keyword is used to configure the PTW value. The *ptw\_value* is an integer value. The allowed values are seconds 256, 512, 768, 1024, 1280, 1536, 1792, 2048, 2304, 2560, 2816, 3072, 3328, 3584, 3840 and 4096 seconds.
- The **edrx-cycle** keyword is used to configure the eDRX cycle length. The *cycle length value* is an integer value. The allowed values are 512, 768, 1024, 1280, 1536, 1792 2048, 4096, 8192, 16384, 32768, 65536, 131072, 262144, 524288 and 1048576 seconds
- The optional **dl-buf-duration** keyword is used to send downlink buffer duration in DDN ACK when unable to page UE.
- The optional **packet-count** keyword is used to send "DL Buffering Suggested Packet Count" in DDN ACK when unable to page UE. The *packet count value* is an integer value from "0" up to "65535". If the *packet count value* is not configured locally, the subscription provided value for the *packet count value* is used. The subscription value can be "0" in which case packet count IE will not be sent for that subscriber even if it is configured locally.
- A similar CLI is implemented for WB-EUTRAN subscribers, for more information see the feature chapter eDRX Support on the MME in the MME Administration guide, StarOS Release 21. Both WB-UTRAN eDRX and NB-IoT eDRX parameters can be configured on the system for WB-UTRAN and NB-IoT subscribers.

#### **Verifying the eDRX Configuration for NB-IoT Subscribers**

Execute the **show call-control-profile** *profile-name* command to verify the configured values. For example:

**show call-control-profile full name** *profile\_name*

**NB-IoT Extended DRX:**

**Paging Time Window : UE Requested/xx Seconds eDRX Cycle Length : UE Requested/xx Seconds Downlink Buffer Duration in DDN Ack : Enabled/Disabled DL Buffering Suggested Packet count in DDN Ack : X**

## **Configure IE Override in MME Message to HSS**

A new CLI command is introduced under the call control profile configuration mode to override the RAT type AVP value with the configured value for messages sent from MME to HSS. This CLI ensures backward compatibility as the HSS does not support the new NB-IoT RAT type.

#### **configure**

```
call-control-profile profile_name
   [ remove ] ie-override s6a rat-type wb-eutran
   exit
```
Notes:

- This CLI is disabled by default.
- The **remove** keyword deletes the existing configuration.
- The **ie-override** keyword allows the operator to configure IE override in messages sent from MME to HSS.
- The **s6a** keyword is used to specify the interface as s6a. This is the interface used by the MME to communicate with the Home Subscriber Server (HSS).
- The **rat-type** keyword is used to configure the supported RAT type AVP IE.
- The **wb-eutran** keyword specifies the WB-EUTRAN AVP Value.

#### **Verifying the IE Override Configuration**

Execute the **show call-control-profile** *profile-name* command to verify the configured values. For example:

**show call-control-profile full name** *profile\_name*

#### **IE Override:**

**S6A Interface : Enabled Supported RAT Type AVP : WB-EUTRAN**

## **Sample Configuration**

```
configure
              call-control-profile cp1
                 ciot-optimisation eps-attach-wo-pdn access-type all
                 exit
              call-control-profile cp2
                 ie-override s6a rat-type wb-eutran
                 exit
              call-control-profile cp3
                 nb-iot edrx ptw 512 edrx-cycle 2048 dl-buf- duration packet-count 50
                 exit
             lte-policy
                 tai-mgmt-db taidb1
                    tai-mgmt-obj obj3
                       access-type nb-iot
                       exit
```
## <span id="page-8-0"></span>**Monitoring and Troubleshooting**

This section provides information regarding show commands and bulk statistics for this feature.

## **Show Command(s) and/or Outputs**

#### **show subscriber all**

The following new field is added to the show output to display the new NB-IoT RAT type:

 $\bullet$  (N) - NB-IoT

#### **show lte-policy tai-mgmt-db name db\_name**

The following new fields are added to the show output to display the configured access type:

• Access-Type NB-IoT

The show output displays whether all the TACs configured belong to either WB-EUTRAN or NB-IoT RAT. It is also possible that some of the configured TACs belong to WB-EUTRAN and the rest belong to NB-IoT RAT.

#### **show lte-policy tai-mgmt-db name db\_name tai-mgmt-obj obj\_name**

The following new fields are added to the show output to display the configured access type:

• Access-Type NB-IoT

The show output displays whether all the TACs configured belong to either WB-EUTRAN or NB-IoT RAT.

#### **show mme-service session full all**

The following new fields are added to the show output to display the CIoT optimization information:

- CIoT Optimisation Information
- NB-IoT RAT: Disabled/Enabled
- Attach Without PDN Support: Enabled/Disabled

#### **show mme-service statistics verbose**

The following new fields are added to the show output to display the statistics for NB-IoT subscribers, Attach without PDN subscribers, NB-IoT statistics and Attach without PDN statistics:

- NB-IoT Subscribers: Displays information about NB-IoT subscribers
- Attached Calls: Displays the number of attached calls for NB-IoT subscribers.
- Connected Calls: Displays the number of connected calls for NB-IoT subscribers.
- Idle Calls: Displays the number of idle calls for NB-IoT subscribers.
- Attach Without PDN Subscribers: Displays information about the Attach without PDN subscribers.
- Attached Calls: Displays the number of attached calls for Attach without PDN subscribers.
- Connected Calls: Displays the number of connected calls for Attach without PDN subscribers.
- Idle Calls: Displays the number of idle calls for Attach without PDN subscribers.
- NB-IoT Statistics: Displays the NB-IoT statistics.
- Handover Denied
- Path Sw Failure
- HO Prep Failure
- Inter MME Denied (TAU Reject)
- Src Peer Node Gn SGSN
- Src Peer Node S3 SGSN
- NB-IoT RAT as Src
- NB-IoT RAT as Tgt
- Intra MME Denied (TAU Reject)
- NB-IoT RAT as Src
- NB-IoT RAT as Tgt
- Inter MME Denied (Context Failure)
- Tgt Peer Node Gn SGSN
- Tgt Peer Node S3 SGSN
- NB-IoT RAT as Src
- NB-IoT RAT at Tgt
- Inter MME Denied (Forward Relocation Reject)
- NB-IoT RAT as Tgt
- Attach Without PDN Statistics: Displays the Attach without PDN statistics
- Attach Procedure
- Attach Request Rcvd
- Attach Accept Sent
- Attach Complete Rcvd
- Attach Reject Sent
- Config Err NB-IoT
- Config Err WB-Eutran
- Intra MME TAU Procedure
- TAU Request Rcvd
- TAU Accept Sent
- TAU Complete Rcvd
- Inter MME TAU Procedure
- TAU Request Rcvd
- TAU Accept Sent
- TAU Complete Rcvd
- TAU Reject Sent
- Config Err NB-IoT
- Config Err WB-Eutran
- PDN Procedure
- PDN Conn Req after wopdn
- PDN Conn Succ wopdn
- Last PDN Del wo Detach
- Inter MME Denied (Context Failure)
- No WOPDN sup by S3 SGSN
- No WOPDN sup by Peer MME
- No WOPDN sup by MME

#### **show mme-service statistics emm-only**

The following new fields are added to the show output to display the NB-IoT statistics:

- NB-IoT Statistics
- Handover Denied
- Path Sw Failure
- HO Prep Failure
- Inter MME Denied (TAU Reject)
- Src Peer Node Gn SGSN
- Src Peer Node S3 SGSN
- NB-IoT RAT as Src
- NB-IoT RAT as Tgt
- Intra MME Denied (TAU Reject)
- NB-IoT RAT as Src
- NB-IoT RAT as Tgt
- Inter MME Denied (Context Failure)
- Tgt Peer Node Gn SGSN
- Tgt Peer Node S3 SGSN

I

 $\overline{\phantom{a}}$ 

- NB-IoT RAT as Src
- NB-IoT RAT at Tgt
- Inter MME Denied (Forward Relocation Reject)
- NB-IoT RAT as Tgt

## **Bulk Statistics**

The new following statistics are included in the MME Schema in support of this feature:

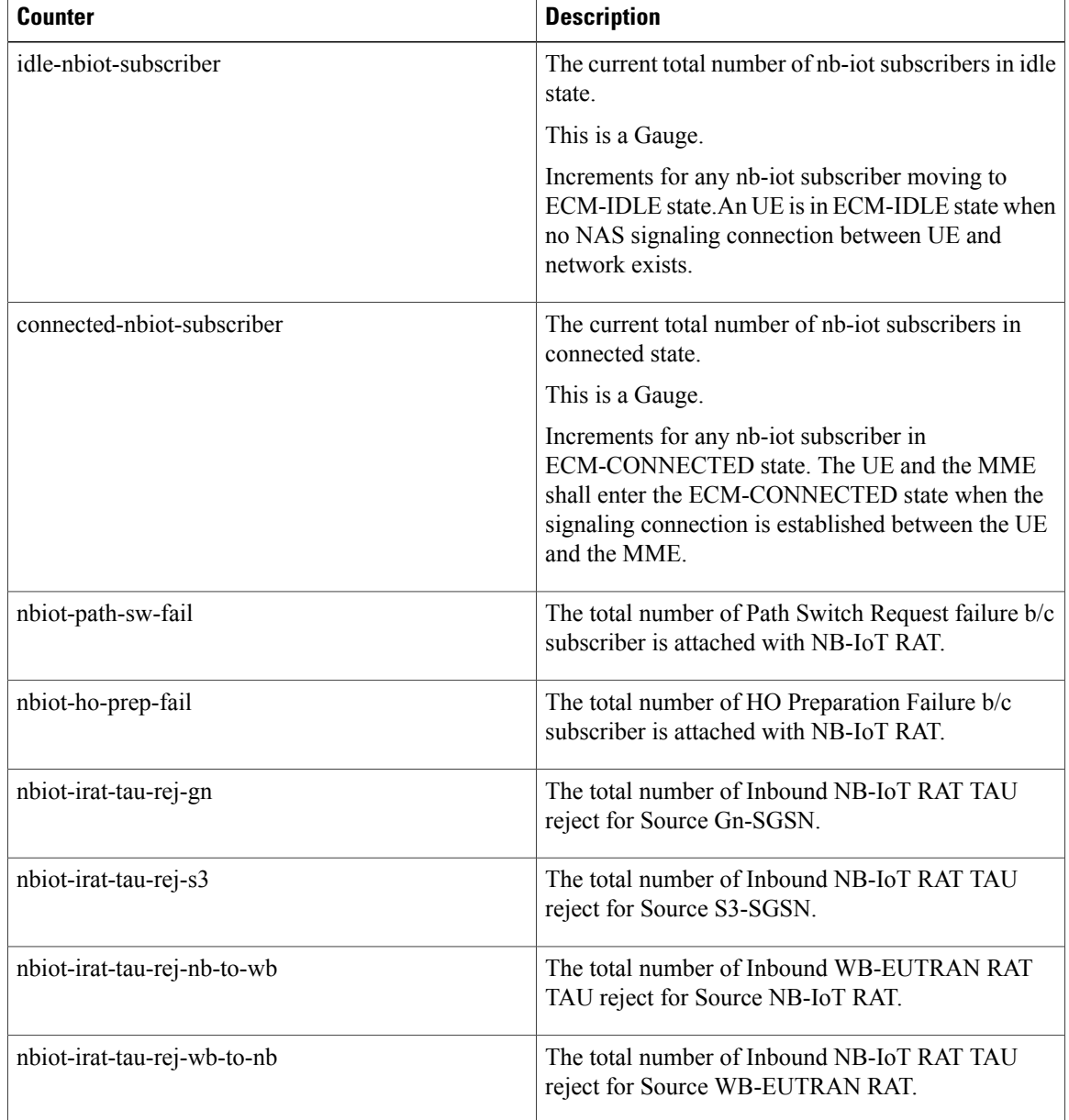

 $\mathbf{I}$ 

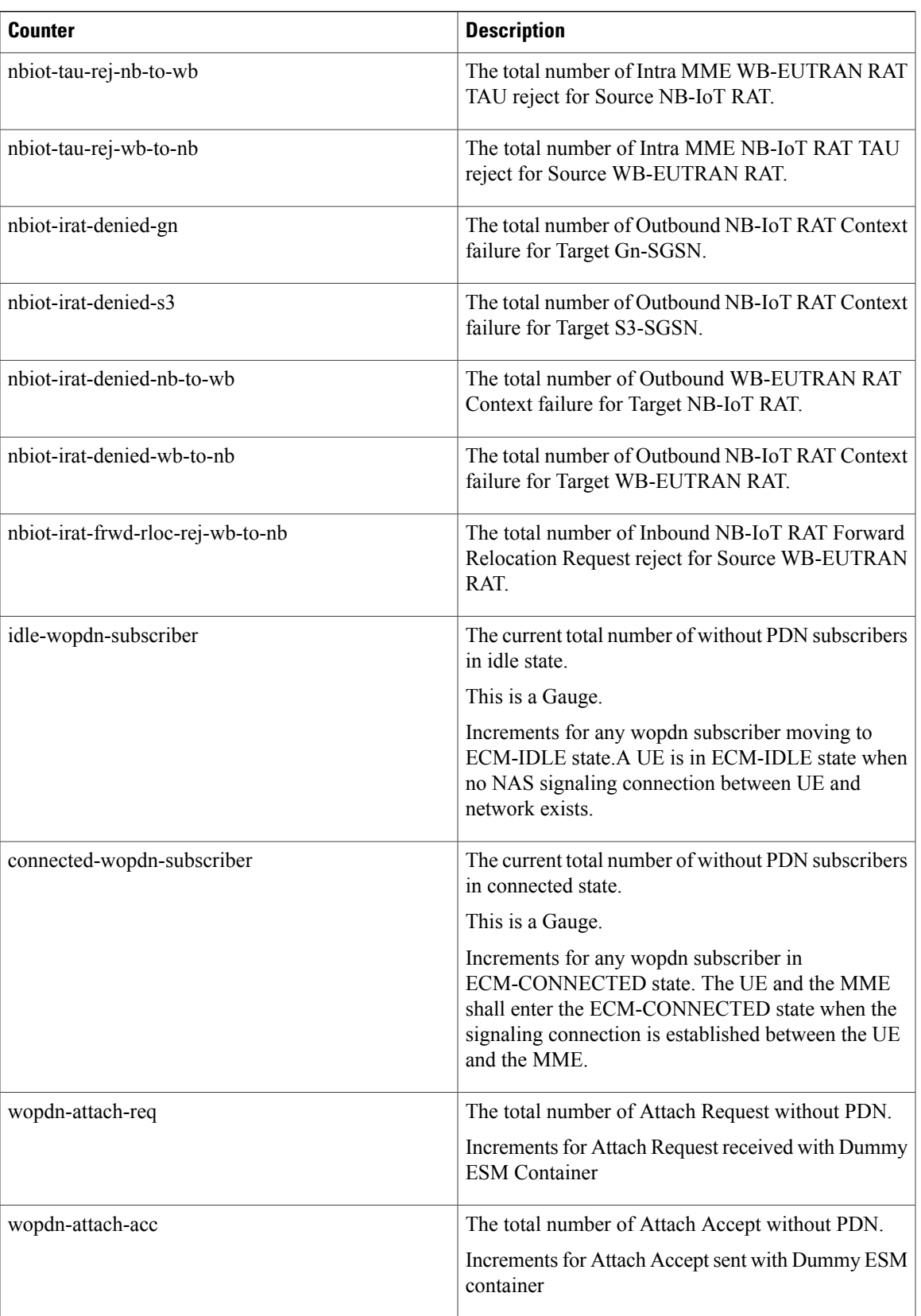

 $\mathbf l$ 

I

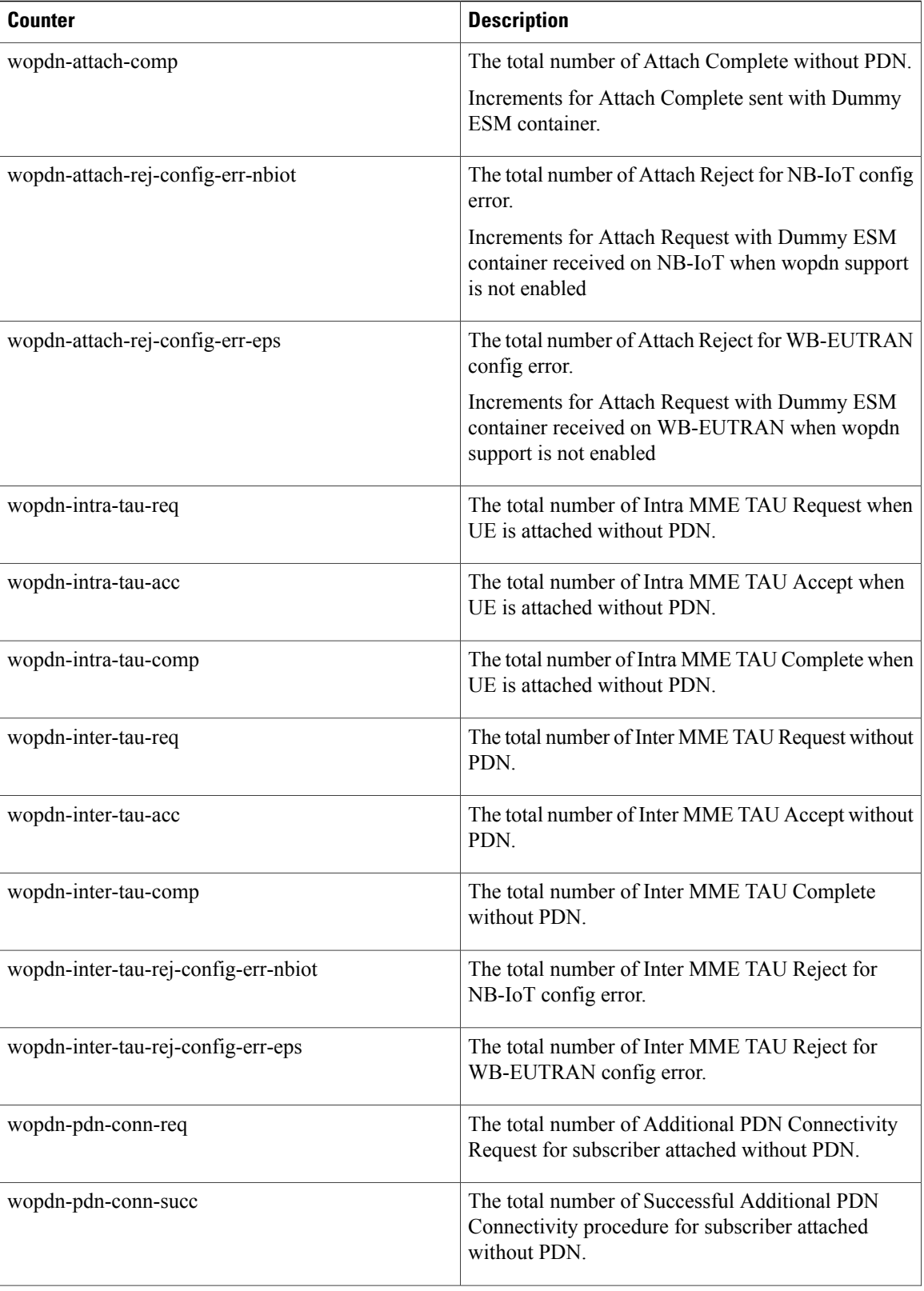

 $\mathbf I$ 

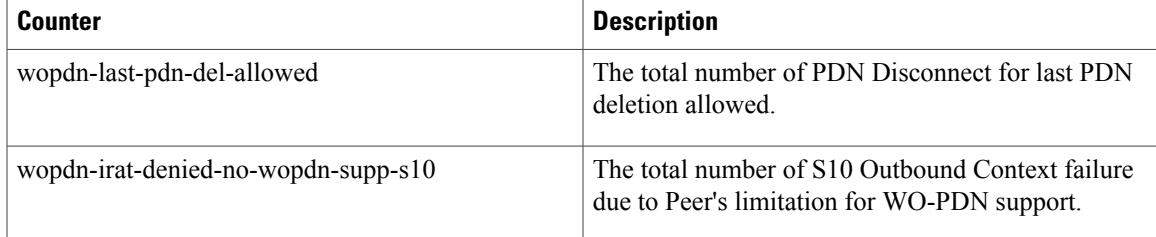

 $\overline{\phantom{a}}$ 

I